## Package 'hockeyR'

August 22, 2022

Title Collect and Clean Hockey Stats

Version 1.0.0

Description Various functions to scrape hockey play-by-play data from the <<https://www.nhl.com/>>. It also contains functions to scrape data from <[https:](https://www.hockey-reference.com/) [//www.hockey-reference.com/](https://www.hockey-reference.com/)>, including standings, player stats, and jersey number history.

License MIT + file LICENSE

Encoding UTF-8

LazyData true

RoxygenNote 7.1.1

URL <https://github.com/danmorse314/hockeyR>

BugReports <https://github.com/danmorse314/hockeyR/issues>

**Depends**  $R (= 3.5.0)$ 

Imports dplyr, glue, httr, janitor, jsonlite, magrittr, lubridate, polite, purrr, rvest, stringr, tidyr, tidyselect, utils, zoo

Suggests ggimage, ggplot2, ggrepel, knitr, rmarkdown, scales, sportyR

VignetteBuilder knitr

NeedsCompilation no

Author Daniel Morse [aut, cre]

Maintainer Daniel Morse <danmorse8642@gmail.com>

Repository CRAN

Date/Publication 2022-08-22 08:10:06 UTC

## R topics documented:

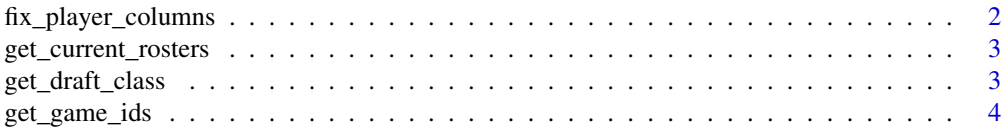

<span id="page-1-0"></span>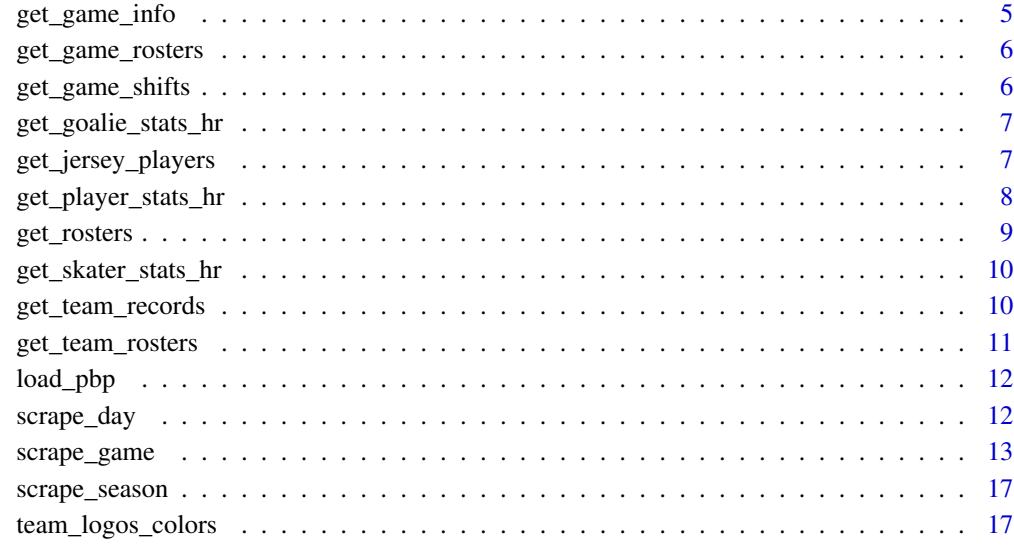

#### **Index** 2008 **[19](#page-18-0)99**

fix\_player\_columns *Fix event player columns*

## Description

Helper function to parse player columns from JSON pbp data & clean up the column names

## Usage

fix\_player\_columns(players, col)

## Arguments

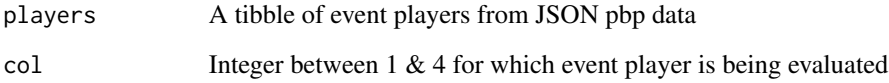

## Value

A tibble of an individual event player with cleaned column names

<span id="page-2-0"></span>get\_current\_rosters *Get current NHL rosters*

## Description

Get current NHL rosters

#### Usage

get\_current\_rosters()

#### Value

A tibble containing the current rosters for every team per the NHL

player\_id NHL player ID, as an integer player Player name as a string **jersey\_number** Player jersey number, as an integer position Abbreviated official player position, as a string position\_type Abbreviated position group: F, D, or G team\_id NHL integer team ID full\_team\_name Full team name as a string team\_abbr Team abbreviation, as a string

#### Examples

```
## Not run:
current_rosters <- get_current_rosters()
## End(Not run)
```
get\_draft\_class *Get draft classes*

## Description

Get all selections for any single NHL draft class back to 1963

#### Usage

```
get_draft_class(
  draft_year = as.numeric(format(Sys.Date() - 181, "%Y")),
  player_details = FALSE
\mathcal{L}
```
#### <span id="page-3-0"></span>Arguments

draft\_year Draft year to scrape player\_details If true, returns more detailed data on each prospect

## Value

A tibble containing all selections for the supplied draft year.

#### Basic draft class variables:

- Draft year
- Round
- Overall Pick #
- Round Pick #
- Drafting team
- Player ID
- Player name
- Player link

#### Detailed draft class variables:

- Player birthdate
- Player birthplace & nationality
- Player height & weight
- Player shoots/catches
- Player position
- Player amateur team & league

#### Examples

```
## Not run:
draft_2022 <- get_draft_class(draft_year = 2022, player_details = TRUE)
```
## End(Not run)

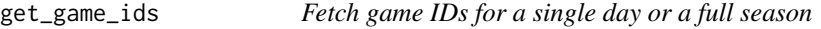

#### Description

Fetch game IDs for a single day or a full season

## Usage

```
get_game_ids(season = NULL, day = as.Date(Sys.Date(), "%Y-%m-%d"))
```
## <span id="page-4-0"></span>get\_game\_info 5

#### Arguments

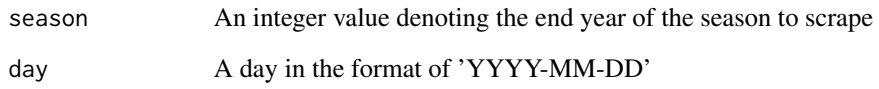

## Value

A tibble containing game IDs for specified time frame

## Examples

```
## Not run:
get_game_ids(season = 2020)
get_game_ids(day = "2015-03-12")
## End(Not run)
```
get\_game\_info *Gather basic game information*

## Description

Scrapes basic game info like date, venue, & information about the home and away teams for a given game

#### Usage

```
get_game_info(game_id)
```
## Arguments

game\_id Game ID to scrape (Can be found using get\_game\_ids function)

#### Value

A 1xN tibble containing N pieces of information about the specified game

<span id="page-5-0"></span>

Scrapes the game-day rosters for both teams in the given game ID

## Usage

```
get_game_rosters(game_id)
```
#### Arguments

game\_id Game ID to scrape (Can be found using get\_game\_ids function)

#### Value

A tibble containing player names, ids, and positions for both team rosters in a given game.

get\_game\_shifts *Fetch game shift data*

#### Description

A function to gather shift data from a given game. Shifts are turned into events to match the style of events in standard game pbp.

Portions of this code are modified versions of code from the NHL scraper by Evolving-Hockey, which in turn were modified from the NHL scraper by Manny Perry.

#### Usage

```
get_game_shifts(game_id)
```
#### Arguments

game\_id Game ID to scrape

#### Value

A tibble containing each player change as an event

#### Examples

```
## Not run:
get_game_shifts(2020020561)
```
## End(Not run)

<span id="page-6-0"></span>A function to scrape all goalie stats from a single season via hockey-reference.com

## Usage

```
get_goalie_stats_hr(season = as.numeric(format(Sys.Date() + 81, "%Y")))
```
#### Arguments

season Integer value denoting the end year of the season to scrape

#### Value

A tibble containing all goalie stats found on hockey-reference.com for the given season

#### Examples

```
## Not run:
get_goalie_stats_hr(2022)
## End(Not run)
```
get\_jersey\_players *Get Players by Jersey Number*

#### Description

Get the name of every player to wear a specific jersey number in the NHL and the season in which they wore it.

#### Usage

```
get_jersey_players(jersey)
```
## Arguments

jersey An integer or a vector of integers between 0 & 99

#### Value

A tibble containing each player-season where a player wore the specified number

## Examples

```
## Not run:
#' get_jersey_players(69)
get_jersey_players(c(99, 66))
## End(Not run)
```
get\_player\_stats\_hr *Get player counting stats from hockey-reference.com*

#### Description

Get player counting stats from hockey-reference.com

#### Usage

```
get_player_stats_hr(player_name, season = "career", league = "NHL")
```
## Arguments

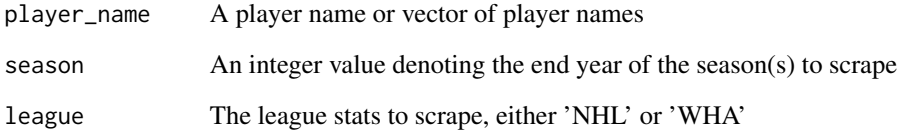

#### Value

A tibble containing goals, assists, and various other stats for the specified player(s) from hockeyreference.com

## Examples

```
## Not run:
#' get_player_stats("Wayne Gretzky")
get_player_stats_hr(c("Wayne Gretzky","Mario Lemieux"))
## End(Not run)
```
<span id="page-7-0"></span>

<span id="page-8-0"></span>

Get the latest roster for any team from hockey-reference.com. You may enter either the team abbreviation or the full team name. Seasons must be 4-digit integers denoting the end-year of the regular season desired (ie 2021-22 season should be 2022)

Please note that this uses the hockey-reference.com team abbreviations, the oddest of which is Vegas being 'VEG' instead of 'VGK'. If you are unsure of the team abbreviation, enter the full team name instead, or check the full team abbreviations data and filter to your desired season:

filter(team\_abbr\_yearly, season\_short == {season})

#### Usage

```
get_rosters(
  team = "all",season = as.numeric(format(Sys.Date() + 184, "%Y")),
  include_stats = FALSE
)
```
#### Arguments

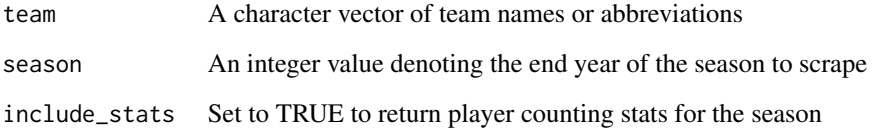

## Value

A tibble containing the latest roster for the specified team(s) in the specified season

## Examples

```
## Not run:
get_rosters("SEA", 2022)
## End(Not run)
```
<span id="page-9-0"></span>get\_skater\_stats\_hr *Scrape skater stats*

#### Description

A function to scrape all skater stats from a single season via hockey-reference.com

## Usage

```
get_skater_stats_hr(season = as.numeric(format(Sys.Date() + 81, "%Y")))
```
#### Arguments

season Integer value denoting the end year of the season to scrape

#### Value

A tibble containing all skater stats found on hockey-reference.com for the given season

#### Examples

```
## Not run:
get_skater_stats_hr(2022)
## End(Not run)
```
get\_team\_records *Get team records from hockey-reference.com*

## Description

Get team records from hockey-reference.com

#### Usage

```
get_team_records(
  season = as.numeric(format(Sys.Date() + 184, "%Y")),
  league = "NHL",
  include_records = TRUE
\lambda
```
#### Arguments

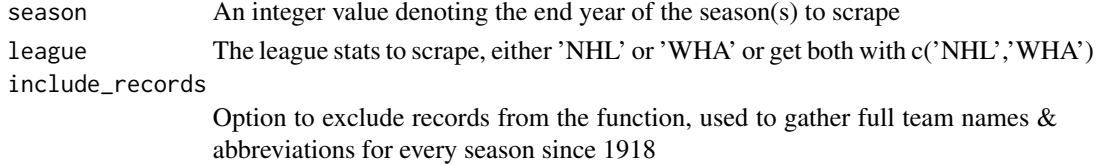

<span id="page-10-0"></span>get\_team\_rosters 11

## Value

A tibble containing full team names & win-loss records for teams in all desired seasons

## Examples

## Not run: get\_team\_records(2021)

## End(Not run)

get\_team\_rosters *Get current team roster*

## Description

Get current team roster

## Usage

```
get_team_rosters(team)
```
## Arguments

team A team name or abbreviation, as a string - or the NHL integer team ID

#### Value

A tibble containing the current official team roster per NHL.com

## Examples

```
## Not run:
get_team_rosters("SEA")
```
## End(Not run)

<span id="page-11-0"></span>

Load season play-by-play

## Usage

```
load_pbp(
 season = as.numeric(substr(Sys.Date() + 184, 1, 4)),
 shift_events = FALSE
)
```
### Arguments

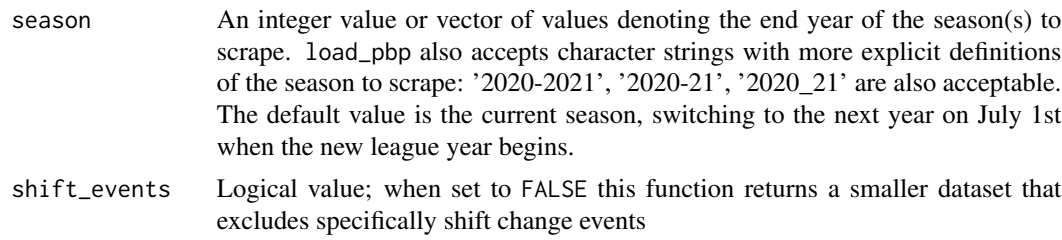

## Value

A tibble containing all play-by-play data for a given season(s) in the same format as the output of [scrape\\_game](#page-12-1)

## Examples

```
## Not run:
pbp <- load_pbp(2021)
```
## End(Not run)

scrape\_day *Scrape play-by-play for single day's games*

## Description

Scrape play-by-play for single day's games

## Usage

```
scrape_day(day = as.Date(Sys.Date(), "%Y-%m-%d"))
```
## <span id="page-12-0"></span>scrape\_game 13

#### Arguments

day A day in the format of 'YYYY-MM-DD'; defaults to system date.

#### Value

A tibble containing all play-by-play data for a given day in the same format as the output of [scrape\\_game](#page-12-1)

#### Examples

```
## Not run:
pbp_day <- scrape_day(day = "2015-01-06")
## End(Not run)
```
<span id="page-12-1"></span>scrape\_game *Scrape game play-by-play*

#### Description

Scrapes play-by-play data for a specified game ID.

#### Usage

```
scrape_game(game_id)
```
#### Arguments

game\_id Game ID to scrape

#### Value

A tibble containing event-based play-by-play data for an individual NHL game. The resulting data will have columns for:

event String defining the event event\_type String with alternate event definition; in all caps secondary\_type String defining secondary event type event\_team String defining the primary team involved in the event event\_team\_type String indicator of event team type: home or away description String detailed description of event period Integer value of the game period period\_seconds Numeric value of the seconds into the period of the event period\_seconds\_remaining Numeric value of the seconds remaining in the period game\_seconds Numeric value of the seconds into the game of the event

**game\_seconds\_remaining** Numeric value of the seconds remaining in the game; negative for overtime periods

home\_score Integer value of the home team score after the event

away\_score Integer value of the away team score after the event

event\_player\_1\_name String name of the primary event player

event\_player\_1\_type String indicator for the role of event\_player\_1

event\_player\_2\_name String name of the secondary event player event\_player\_2\_type String indicator for the role of event\_player\_2

event\_player\_3\_name String name of the tertiary event player

event\_player\_3\_type String indicator for the role of event\_player\_3

event\_goalie\_name String name of the goalie involved in the event

strength\_code String indicator for game strength: EV, SH, or PP

strength String name for game strength: Even, Shorthanded, or Power Play

strength\_state String name for detailed game strength in the form of '(event team skaters)v(opponent skaters)'

**penalty** minutes Integer value of the penalty minutes on penalty events

penalty severity String name for penalty severity: Minor or Major

num\_on Integer value of the number of skaters substituted on during a shift change event

players\_on String of player names substituted on during a shift change event

num\_off Integer value of the number of skaters substituted off during a shift change event

players\_off String of player names substituted off during a shift change event

extra\_attacker Logical indicator of whether or not the event team had their goalie pulled

- x Numeric x-coordinate of event in feet, with origin at center ice
- y Numeric y-coordinate of event in feet, with origin at center ice
- **x\_fixed** Numeric transformed x-coordinate of event in feet, where the home team always shoots to the right, away team to the left
- **y\_fixed** Numeric transformed y-coordinate of event in feet, where the home team always shoots to the right, away team to the left
- shot\_distance Numeric distance (in feet) to center of net for unblocked shot events
- shot\_angle Numeric angle (in degrees) to center of net for unlocked shot events
- home skaters Numeric value for number of skaters on the ice for the home team, excluding the goalie
- away\_skaters Numeric value for number of skaters on the ice for the away team, excluding the goalie
- home\_on\_1 String name of home team player on ice
- **home\_on\_2** String name of home team player on ice

home\_on\_3 String name of home team player on ice

- home on 4 String name of home team player on ice
- home\_on\_5 String name of home team player on ice

home\_on\_6 String name of home team player on ice

home\_on\_7 String name of home team player on ice

away on 1 String name of away team player on ice

away on 2 String name of away team player on ice

away\_on\_3 String name of away team player on ice

away on 4 String name of away team player on ice

away\_on\_5 String name of away team player on ice

away on 6 String name of away team player on ice

away on 7 String name of away team player on ice

home\_goalie String name of home goalie on ice

away\_goalie String name of away goalie on ice

game\_id Integer value of assigned game ID

event\_idx Numeric index for event

event player 1 id Integer value of the player ID for the primary event player

event player 1 link String value of the NHL.com player link for the primary event player

event player 1 season total Integer value for the total events for the primary event player this season

event\_player\_2\_id Integer value of the player ID for the secondary event player

event player 2 link String value of the NHL.com player link for the secondary event player

event\_player\_2\_season\_total Integer value for the total events for the secondary event player this season

event\_player\_3\_id Integer value of the player ID for the tertiary event player

event player 3 link String value of the NHL.com player link for the tertiary event player

event\_player\_3\_season\_total Integer value for the total events for the tertiary event player this season

- event goalie id Integer value of the player ID for the event goalie
- event\_goalie\_link String value of the NHL.com player link for the event goalie

event\_goalie\_type String indicator for the role of the event\_goalie

**game\_winning\_goal** Logical indicator of whether or not the goal scored was the game-winning goal

empty\_net Logical indicator of whether or not the goal scored was on an empty net

period\_type String name of period type: REGULAR, OVERTIME, or SHOOTOUT

ordinal\_num String name of the ordinal period: 1st, 2nd, 3rd, 4th...

**period\_time** String value of the time into the period of the event

**period\_time\_remaining** String value of the time remaining in the period

date\_time String value of the real-world timestamp of the event

event team id Integer value of the NHL ID of event\_team

event\_team\_link String value of the NHL.com team link for the event\_team

16 scrape\_game

event\_team\_abbr String value of the 3-letter NHL abbreviation for the event\_team

home\_final Integer value of the final score for the home team

away\_final Integer value of the final score for the away team

season String value of the official NHL season

season\_type String indicator of season type: R, or P

game\_date Date of game

game start Date time of start of game in US/Eastern time zone

game\_end Date time of end of game in US/Eastern time zone

game\_length Period value of length of game, in hours:minutes

game\_state String indicator of state of game

detailed\_state String indicator of detailed game state

venue\_id Integer value of the NHL ID for the venue

venue\_name String name of the game venue

venue\_link String value of the NHL.com link for the venue

home\_name String name of the home team

home\_abbreviation String value of the 3-letter NHL abbreviation of the home team

home\_division\_name String value of the name of the NHL division of the home team

home\_conference\_name String value of the name of the NHL conference of the home team

home\_id Integer value of the NHL ID of the home team

away\_name String name of the away team

away\_abbreviation String value of the 3-letter NHL abbreviation of the away team

away\_division\_name String value of the name of the NHL division of the away team

away\_conference\_name String value of the name of the NHL conference of the away team

away\_id Integer value of the NHL ID of the away team

#### Examples

## Not run: pbp <- scrape\_game(2020020420)

## End(Not run)

<span id="page-16-0"></span>

Scrape full season play-by-play

#### Usage

```
scrape_season(season, type = "all")
```
## Arguments

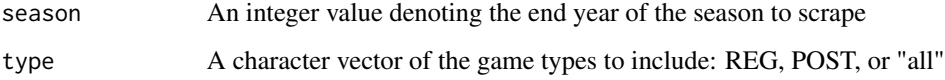

#### Value

A tibble containing all play-by-play data for a given season in the same format as the output of [scrape\\_game](#page-12-1)

## Examples

```
## Not run:
# scrape all regular season & postseason games for the 2016-2017 season
pbp_2016_2017 <- scrape_season(2017, type = "REG")
```
## End(Not run)

team\_logos\_colors *Team logos & colors*

## Description

A dataset containing the full team names, abbreviations, colors & logos for all 32 NHL teams (plus some defunct teams)

#### Usage

team\_logos\_colors

## Format

A data frame with 35 rows and 12 variables:

full\_team\_name full team name team\_abbr NHL.com team abbreviation team\_nick lowercase, no spaces team nickname division current NHL division conference current NHL conference team\_logo\_espn primary team logo from ESPN.com team\_color1 current primary team color team\_color2 current secondary team color team\_logo\_alternate alternate or throwback logo team\_color\_alt1 alternate logo primary color team\_color\_alt2 alternate logo secondary color status active or inactive

#### Source

<https://www.espn.com/nhl/teams> [https://www.sportslogos.net/teams/list\\_by\\_league/1/National\\_Hockey\\_League/NHL/logos/](https://www.sportslogos.net/teams/list_by_league/1/National_Hockey_League/NHL/logos/) <https://teamcolorcodes.com/nhl-team-color-codes/>

# <span id="page-18-0"></span>Index

∗ datasets team\_logos\_colors, [17](#page-16-0) fix\_player\_columns, [2](#page-1-0) get\_current\_rosters, [3](#page-2-0) get\_draft\_class, [3](#page-2-0) get\_game\_ids, [4](#page-3-0) get\_game\_info, [5](#page-4-0) get\_game\_rosters, [6](#page-5-0) get\_game\_shifts, [6](#page-5-0) get\_goalie\_stats\_hr, [7](#page-6-0) get\_jersey\_players, [7](#page-6-0) get\_player\_stats\_hr, [8](#page-7-0) get\_rosters, [9](#page-8-0) get\_skater\_stats\_hr, [10](#page-9-0) get\_team\_records, [10](#page-9-0) get\_team\_rosters, [11](#page-10-0) load\_pbp, [12](#page-11-0)

scrape\_day, [12](#page-11-0) scrape\_game, *[12,](#page-11-0) [13](#page-12-0)*, [13,](#page-12-0) *[17](#page-16-0)* scrape\_season, [17](#page-16-0)

team\_logos\_colors, [17](#page-16-0)